# **como jogar no cassino pixbet - 2024/08/10 Notícias de Inteligência ! (pdf)**

**Autor: symphonyinn.com Palavras-chave: como jogar no cassino pixbet**

#### **Resumo:**

**como jogar no cassino pixbet : Faça parte da elite das apostas em symphonyinn.com! Inscreva-se agora e desfrute de benefícios exclusivos com nosso bônus especial!**  Você está procurando uma maneira de baixar o aplicativo Pixbet para seu dispositivo Android? Não procure mais! Neste artigo, vamos guiá-lo através do processo da transferência e instalação no app PIXBET em **como jogar no cassino pixbet** máquina. Baixar o aplicativo Pixbet Para baixar o aplicativo Pixbet, você pode seguir estes passos: Abra o navegador e vá para a página da Pixbet. Clique no botão "Download" ou em "BAIXAR".

**conteúdo:**

# **como jogar no cassino pixbet**

# **como jogar no cassino pixbet**

Se você está interessado em **como jogar no cassino pixbet** aprender sobre apostas esportivas, certamente ouviu falar sobre o mercado "1x2 + Ambos os Times Marcam". Esse tipo de aposta é muito popular no Brasil, especialmente no site de apostas Pixbet. Nesse artigo, você vai aprender tudo sobre como apostar nesse mercado e as melhores estratégias para aumentar suas chances de ganhar.

#### **como jogar no cassino pixbet**

Antes de discutirmos sobre como apostar no mercado "1x2 + Ambos os Times Marcam" é importante entender o que é. Essa forma de apostas é também chamada de "1X2 Goal" e permite que os jogadores apostem em **como jogar no cassino pixbet** três possibilidades: vitória da equipe casa (1), empate (X) ou vitória da equipe visitante (2) mais a opção que os dois times vão marcar pelo menos um gol durante a partida.

#### **Como fazer apostas no mercado "1x2 + Ambos os Times Marcam" na Pixbet**

Fazer apostas no mercado "1x2 + Ambos os Times Marcam" na Pixbet é bastante simples. Primeiro, você precisará criar uma conta na plataforma e realizar um depósito. Após isso, siga as etapas abaixo:

- 1. Faça login na **como jogar no cassino pixbet** conta na Pixbet.
- 2. No menu de esportes, selecione a partida desejada e clique no mercado "1x2 + Ambos os Times Marcam".
- 3. Na tela de aposta, selecione a opção desejada (1, X ou 2) e informe o valor do apostar.
- 4. Clique em **como jogar no cassino pixbet** "Colocar Aposta" para confirmar a aposta.

### **Estratégias e Dicas para Apostar em como jogar no cassino pixbet "1x2 +**

## **Ambos os Times Marcam"**

Ao apostar no mercado "1x2 + Ambos os Times Marcam", existem algumas estratégias que podem ajudar a aumentar suas chances de ganhar:

- Escolha equipes que conhece: A primeira dica relacionada ao mercado em **como jogar no cassino pixbet** que ambos os times marcam é ter conhecimento prévio dos times.
- Observe a escalação do time: As lesões e a forma dos jogadores são fatores importantes para se considerar ao apostar.
- Acompanhe as estatísticas do campeonato: Analisar os dados e estatísticas de um jogo pode ajudar a fazer uma aposta mais informada.
- Compare as odds entre casas: Comparar as odds das diferentes casas de apostas pode ajudar a encontrar a melhor oferta.

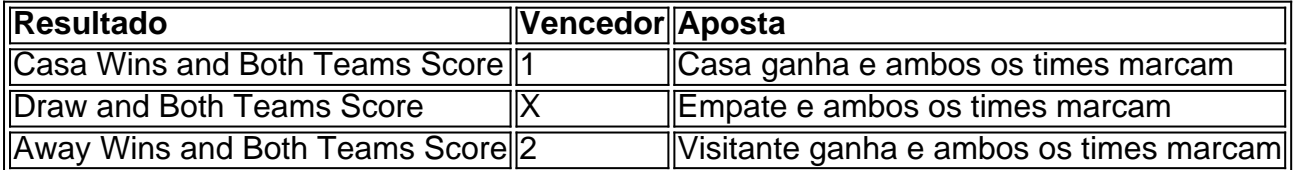

## **Conclusão**

O mercado " arduino 1x2 + Ambos os Times Marcam" oferece aos apostadores uma forma emocionante e lucrativa de

#### **Informações do documento:**

Autor: symphonyinn.com

Assunto: como jogar no cassino pixbet

Palavras-chave: **como jogar no cassino pixbet - 2024/08/10 Notícias de Inteligência ! (pdf)** Data de lançamento de: 2024-08-10

#### **Referências Bibliográficas:**

- 1. [um x bet](/um-x-bet-2024-08-10-id-48018.pdf)
- 2. <u>[jogo foguete betano](/br/jogo-foguete-betano-2024-08-10-id-32062.pdf)</u>
- 3. [tabela mundial de clubes 2024](/tabela-mundial-de-clubes-2024-2024-08-10-id-47315.pdf)
- 4. [codigo promocional galera bet 50 reais](https://www.dimen.com.br/category-artigo/codigo-promocional-galera--bet--50-reais-2024-08-10-id-20417.pdf)